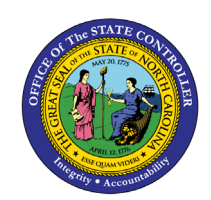

## **INTERCOMPANY TRANSACTION AND BATCH STATUS**

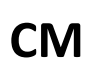

**JOB AID CM-25**

The purpose of this job aid is to provide a list of Available Actions for the different types of Batch Status.

## **Transaction and Batch Status with Available Status**

An intercompany batch has one or more intercompany transactions. As the transactions are processed, the transaction status and batch status get updated. This table describes the batch and transaction status and helps you determine what actions to perform for each status.

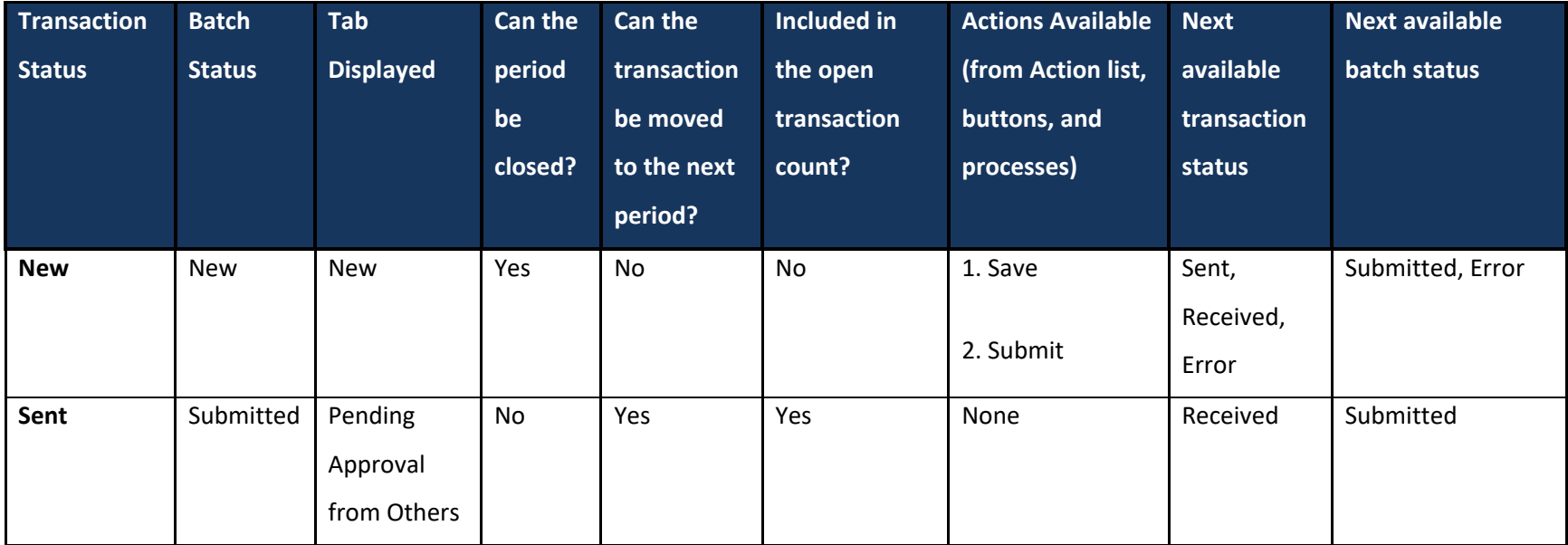

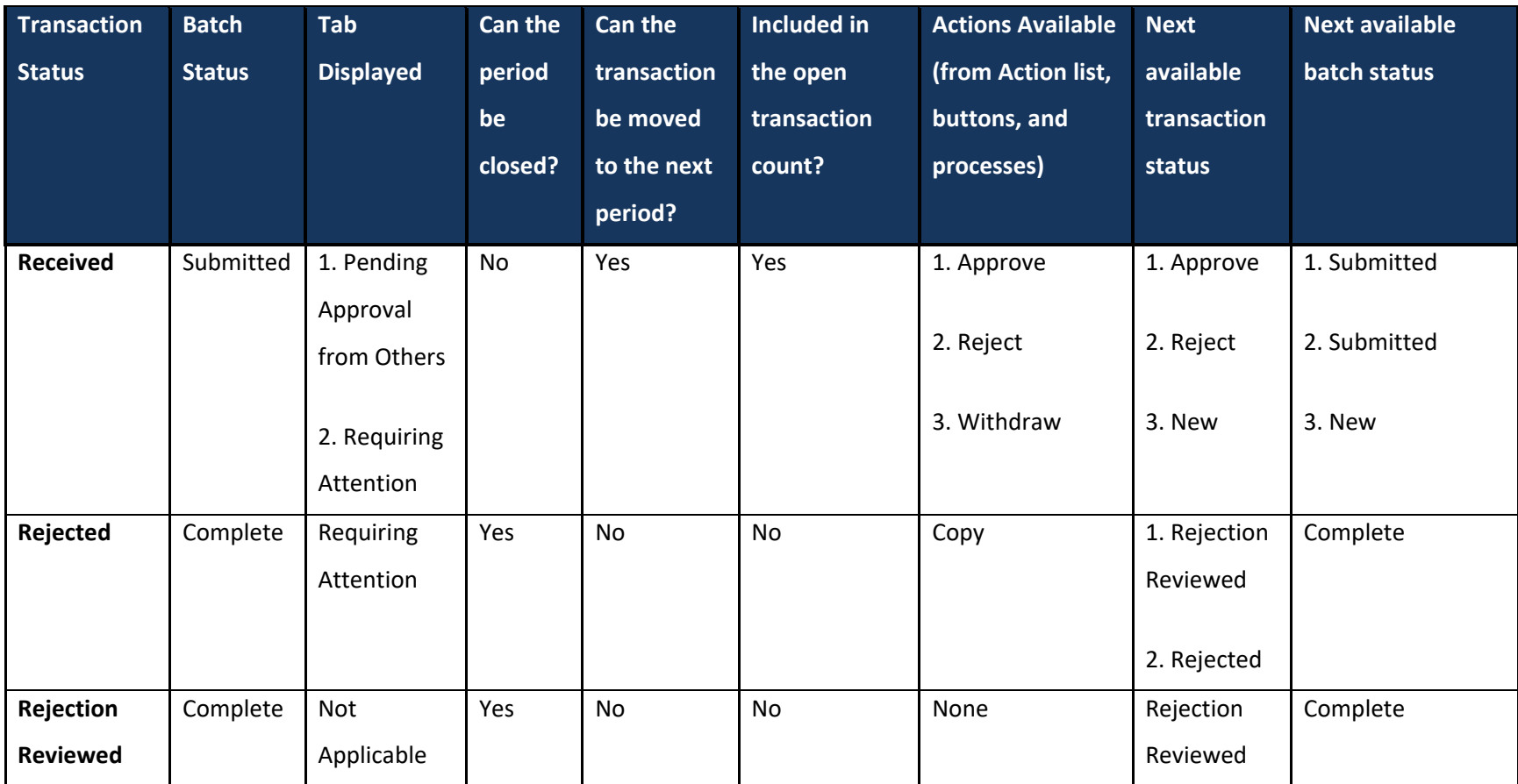

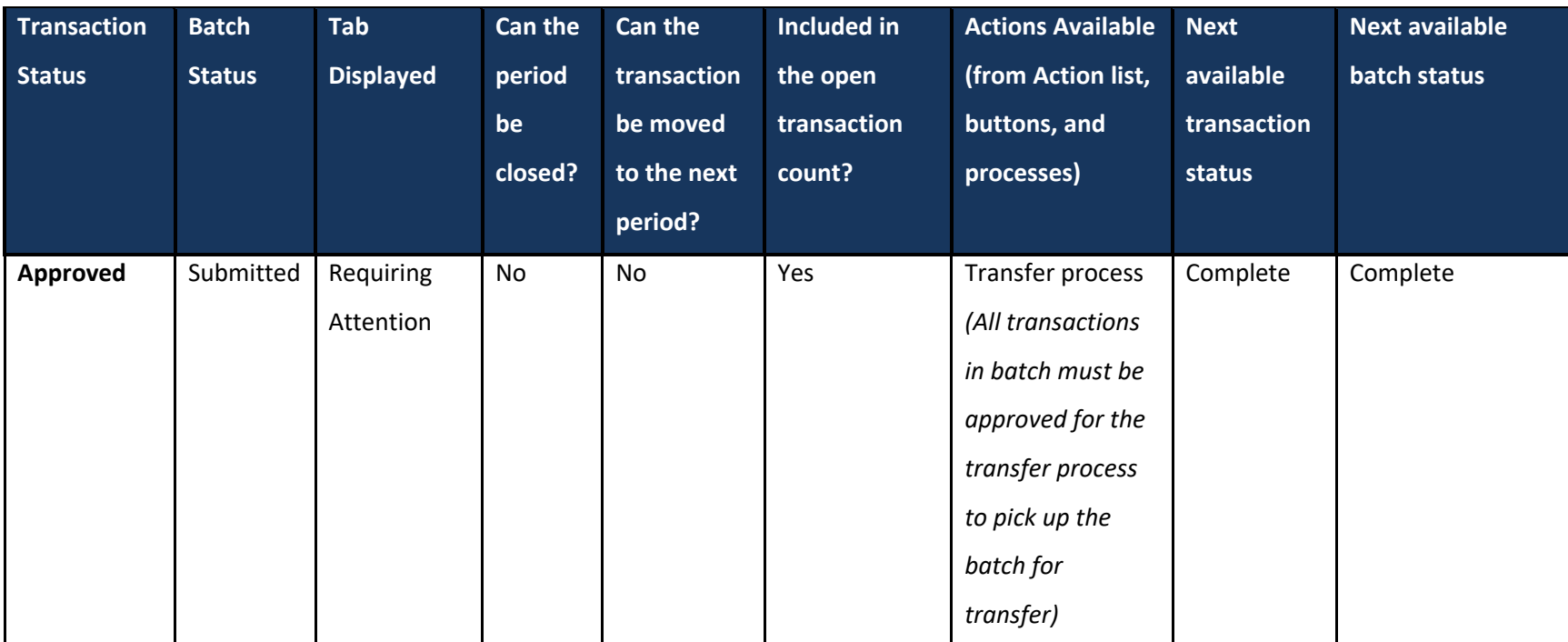

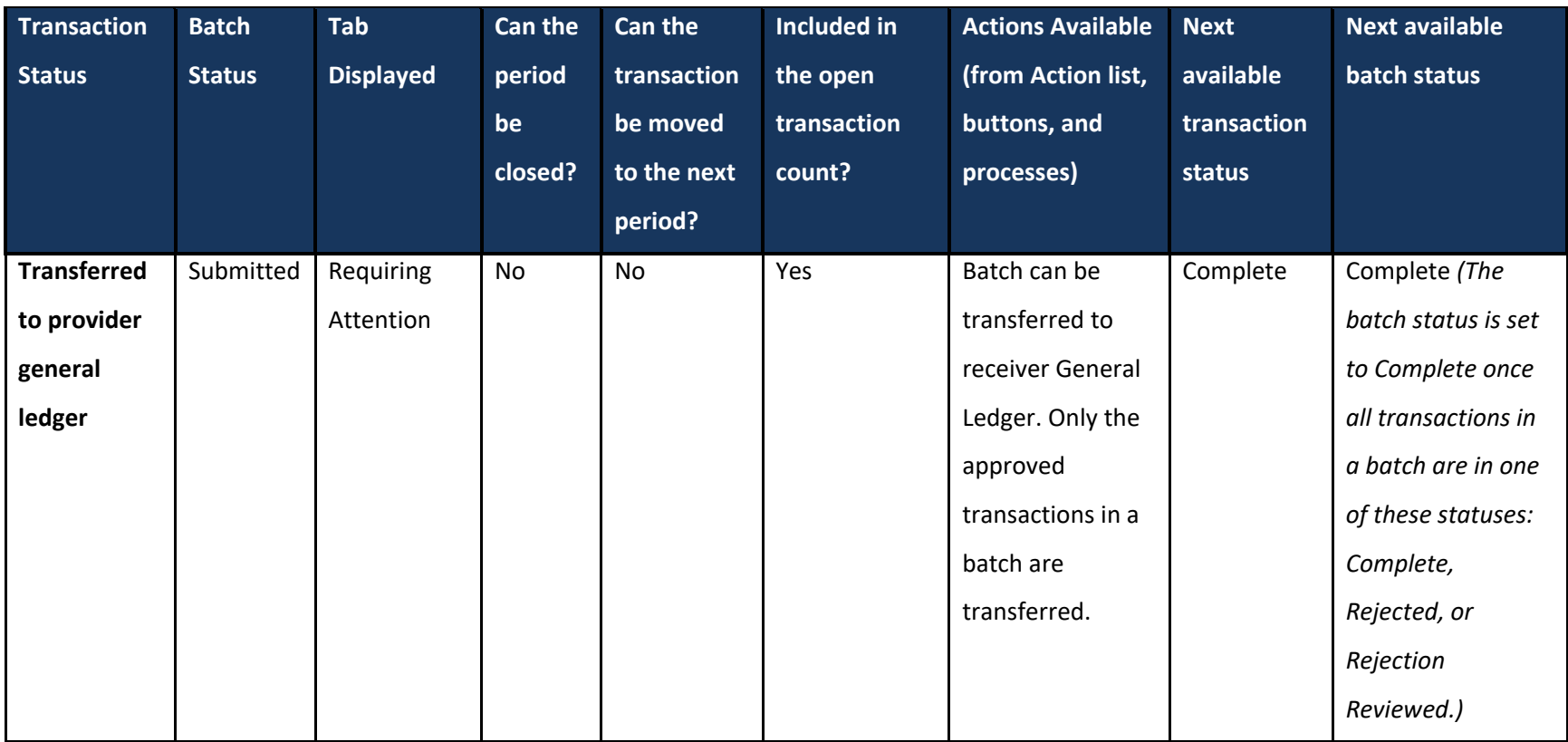

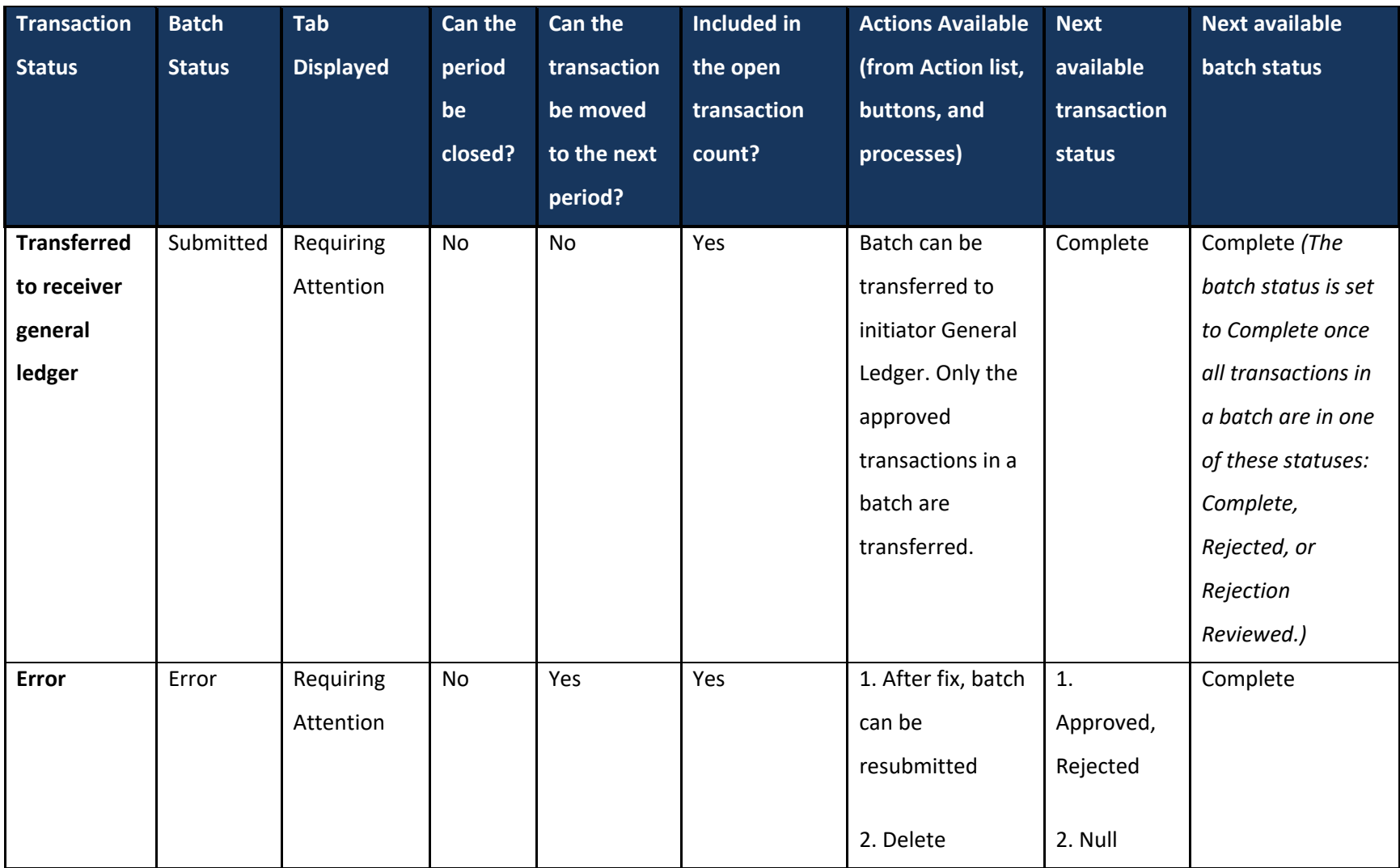

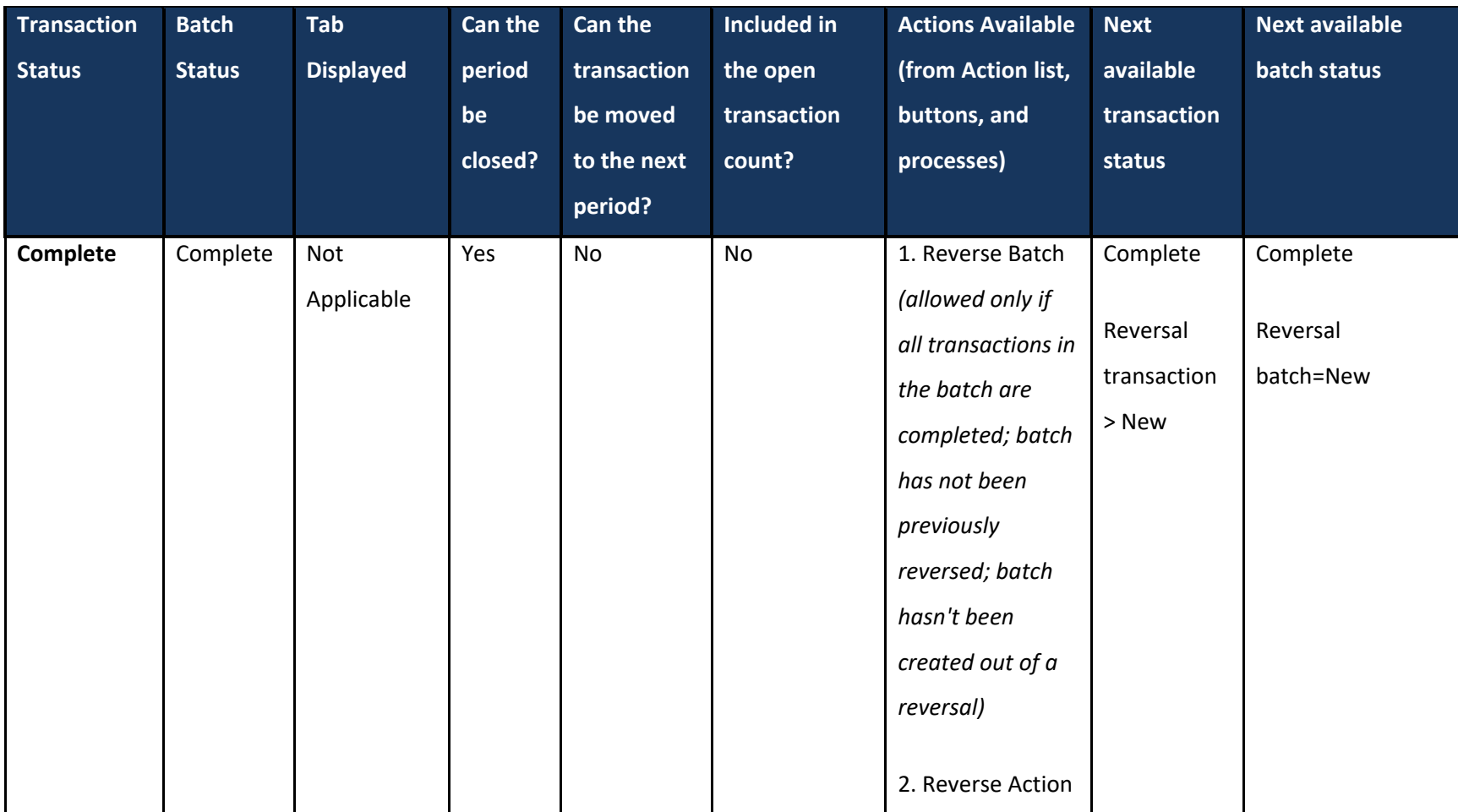

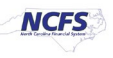